#### alert( n ); // 14

Короткі оператори "модифікувати та присвоїти" є для всіх арифметичних та побітових операторів: /= , -= тощо.

Ці оператори мають такий же пріоритет, як і звичайне присвоєння, тому вони виконуються після більшості інших обчислень:

```
let n = 2;
n^* = 3 + 5;alert( n ); // 16 (права частина обчислюється першою, так само, як n *= 8)
```
#### **Інкремент/декремент**

Збільшення або зменшення на одиницю є однією з найпоширеніших числових операцій.

Тому для цього є спеціальні оператори:

```
●
Інкремент ++ збільшує змінну на 1:
```

```
let counter = 2;
counter++; // працює так само, як counter = counter + 1, але запис коротше
alert( counter ); // 3
```
• **Декремент** -- зменшує змінну на 1:

```
let counter = 2;
counter--; // працює так само, як counter = counter - 1, але запис коротше
alert( counter ); // 1
```
### **Важливо:**

Інкремент/декремент можуть застосовуватися лише до змінних. Спроба використати їх із значенням, як от 5++ , призведе до помилки.

Оператори ++ та -- можуть розташовуватися до або після змінної.

- Коли оператор йде за змінною, він у "постфіксній формі": counter++ .
- "Префіксна форма" це коли оператор йде попереду змінної: ++counter .

Обидві ці інструкції роблять те ж саме: збільшують counter на 1 .

Чи є різниця? Так, але ми можемо побачити її тільки використавши значення, яке повертають ++/-- .

Розберімось. Як нам відомо, всі оператори повертають значення. Інкремент/декремент не є винятком. Префіксна форма повертає нове значення, тоді як постфіксна форма повертає

старе значення (до збільшення/зменшення).

Щоби побачити різницю, наведемо приклад:

```
let counter = 1;
let a = ++counter; // (*)
alert(a); // 2
```
У рядку (\*) , *префіксна* форма ++counter збільшує counter та повертає нове значення, 2 . Отже, alert показує 2 .

Тепер скористаємося постфіксною формою:

```
let counter = 1;
let a = counter++; // (*) змінили ++counter на counter++
alert(a); // 1
```
У рядку (\*) , *постфіксна* форма counter++ також збільшує counter , але повертає *старе* значення (до інкременту). Отже, alert показує 1 .

Підсумки:

• Якщо результат збільшення/зменшення не використовується, немає ніякої різниці, яку форму використовувати:

```
let counter = \theta;
counter++;
++counter;
alert( counter ); \frac{1}{2}, у рядках вище робиться одне і те ж саме
```
● Якщо ми хочемо збільшити значення *та* негайно використати результат оператора, нам потрібна префіксна форма:

let counter =  $0$ ; alert( ++counter ); // 1

• Якщо ми хочемо збільшити значення, але використати його попереднє значення, нам потрібна постфіксна форма:

let counter =  $\theta$ ; alert( counter++ );  $// 0$ 

#### **Інкремент/декремент серед інших операторів**

Оператори ++/-- також можуть використовуватися всередині виразів. Їхній пріоритет вищий за більшість інших арифметичних операцій.

Наприклад:

```
let counter = 1;
alert(2 * ++counter ); // 4
```
Порівняйте з:

```
let counter = 1;
alert( 2 * counter++ ); // 2, тому що counter++ повертає "старе" значення
```
Хоча з технічного погляду це допустимо, такий запис робить код менш читабельним. Коли один рядок робить кілька речей – це не добре.

Під час читання коду швидке "вертикальне" сканування оком може легко пропустити щось подібне до counter++ , і не буде очевидним, що змінна була збільшена.

Ми рекомендуємо стиль "одна лінія – одна дія":

```
let counter = 1;
alert(2 * counter);
counter++;
```
# **Побітові оператори**

Побітові оператори розглядають аргументи як 32-бітні цілі числа та працюють на рівні їхнього двійкового представлення.

Ці оператори не є специфічними для JavaScript. Вони підтримуються у більшості мов програмування.

Список операторів:

- AND(i) (  $\&$  )
- OR(або) ( | )
- ХОR(побітове виключне або) ( $\wedge$ )
- NOT(ні) ( ~ )
- LEFT SHIFT(зсув ліворуч) ( << )
- RIGHT SHIFT(зсув праворуч) ( >> )
- ZERO-FILL RIGHT SHIFT(зсув праворуч із заповненням нулями) ( >>> )

Ці оператори використовуються тоді, коли нам потрібно "возитися" з числами на дуже низькому (побітовому) рівні (тобто – вкрай рідко). Найближчим часом такі оператори нам не знадобляться, оскільки у веброзробці вони майже не використовуються. Проте в таких

галузях, як криптографія, вони можуть бути дуже корисними. Ви можете прочитати розділ Bitwise Operators **EX** на MDN, якщо виникне потреба.

## **Кома**

Оператор "кома" ( , ) незвичайний і застосовується дуже рідко. Іноді цей оператор використовують для написання коротшого коду, тому нам потрібно знати його, щоби розуміти, що відбувається.

Оператор кома дає змогу обчислити кілька виразів, розділивши їх комою , . Кожен із них обчислюється, але повертається тільки результат останнього.

Наприклад:

let  $a = (1 + 2, 3 + 4)$ ;

```
\text{alert}(\text{a}); // 7 (результат обчислення 3 + 4)
```
Тут обчислюється перший вираз 1 + 2 і його результат викидається. Потім обчислюється 3 + 4 і повертається як результат.

#### **Кома має дуже низький пріоритет**

Зверніть увагу, що оператор "кома" має дуже низький пріоритет, нижчий за = , тому дужки є важливими в наведеному вище прикладі.

Без дужок, у виразі  $a = 1 + 2$ ,  $3 + 4$  спочатку обчислюються оператори  $+$ , підсумовуючи числа у  $a = 3, 7$ ; потім оператор присвоєння = присвоює  $a = 3$ , а решта (число 7 після коми) ігнорується. Це як записати вираз (a = 1 + 2), 3 + 4 .

Чому нам потрібен оператор, що викидає все, окрім останнього виразу?

Іноді його використовують у складніших конструкціях, щоби помістити кілька дій в один рядок.

Наприклад:

// три операції в одному рядку for  $(a = 1, b = 3, c = a * b; a < 10; a++)$  { ... }

Такі трюки використовуються в багатьох фреймворках JavaScript. Саме тому ми їх згадуємо. Але зазвичай вони не покращують читабельність коду, тому ми маємо добре подумати перед їх використанням.

# **Завдання**

Challenge 1 **Постфіксна та префіксна форми**

Які кінцеві значення всіх змінних а, b, с та d після виконання коду нижче?

let  $a = 1$ ,  $b = 1$ ; let  $c = ++a$ ; // ? let  $d = b++;$  // ?

### Challenge 2 **Результат присвоєння**

Які значення мають a та x після виконання коду нижче?

let  $a = 2$ ; let  $x = 1 + (a^* = 2)$ ;

## Challenge 3 **Перетворення типу**

Які результати цих виразів?

```
" " + 1 + 0"" " " - 1 + 0"true + false
6 / "3"
"2" * "3"
4 + 5 + "px"
"$" + 4 + 5
"4" - 2
"4px" - 2
" -9" + 5"" -9 " - 5
null + 1undefined + 1
" \t \n" - 2
```
Добре подумайте, запишіть, а потім порівняйте з відповіддю.

### Challenge 4 **Виправте додавання**

Нижче наведено код, що просить користувача ввести два числа і відображає їхню суму.

Він працює неправильно. Код у прикладі виводить 12 (для початкових значень у полях вводу).

У чому помилка? Виправте її. Результат має бути 3 .

```
let a = prompt("Перше число?" , 1);let b = prompt("Друге число?" , 2);alert(a + b); // 12
```
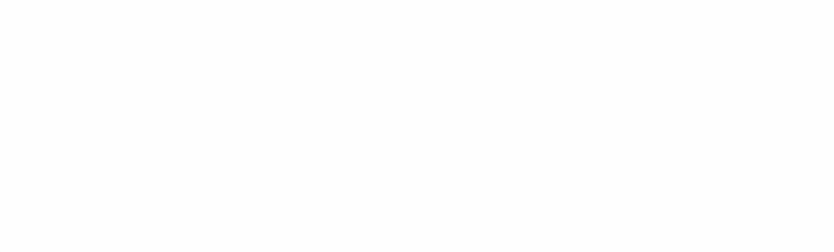